# Mock Exam 2

ETH Zurich

December 3, 2014

Name: <u>with the contract of the contract of the contract of the contract of the contract of the contract of the contract of the contract of the contract of the contract of the contract of the contract of the contract of th</u>

Group:

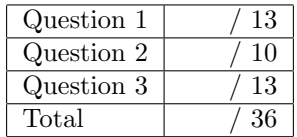

# 1 Contracts (13 points)

We are interested in an adventure game in which knights wander through unknown lands. A knight owns coins that can be used for recruiting villagers as companions and for healing wounds. He also has a reputation ranging from -5 to 5, which is subtracted from the cost of recruiting and healing (see examples below). Even though the cost is reduced for the knights with good reputation, it can never go below zero. All the actions listed below allow the knight to gain experience points.

Here are some actions a knight can do:

- *recruit* a villager. This is possible if:
	- The knight does not have a companion already
	- The villager does not have a knight as a leader already
	- The knight can afford the recruiting cost for the villager. For example, if the villager cost is 3 and the knight has a bad reputation of -2, he would need 5 coins to recruit this villager. However, if the knight has a positive reputation of 5, he can recruit the villager for free.

The knight gains as many experience points as coins spent.

- dismiss a villager as a companion for free (gaining 5 experience points). This is only possible if the knight has a companion already.
- heal one or more wounds. The cost of healing is the same as the number of wounds to be healed; the knight must be able to afford the cost. For example, if the knight has 3 coins and a good reputation of 1, he can afford to heal up to 4 wounds. The knight gains as many experience points as wounds healed.

Your task is to add contracts to the deferred classes *KNIGHT* and *VILLAGER*, so that the informal specification above (together with the feature comments) is reflected in each class interface.

Please note:

- Assume that the void safety option of the compiler is turned off. This means that, when appropriate, you have to explicitly check whether the objects are void or not.
- The number of dotted lines is not indicative of the number of missing contract clauses.
- You need to write True at places where you think no explicit contract is necessary: leaving a postcondition empty gives you 0 point for that section.
- The following features from class  $\textit{INTEGR}$  may be useful:

```
class INTEGER
feature
   max (other: INTEGER): INTEGER
           −− The greater of current object and 'other'.
    −− Other features omitted.
end
```
## 1.1 Solution

deferred class KNIGHT feature −− Access wounds: INTEGER −− Number of wounds the current knight currently has. coins: INTEGER −− Number of coins owned. They are used to pay for recruiting and healing. reputation: INTEGER −− Affects positively or negatively the cost of recruiting and healing. experience: INTEGER −− Experience points gained by performing actions. companion: VILLAGER −− Companion of current knight, possibly Void. feature −− Basic operations recruit ( a\_villager : VILLAGER) −− Recruit a villager. require  $no\_companion: companion = Void$ villager\_exists :  $a\_village \neq Vol$ villager\_is\_recruitable : not a\_villager.has\_leader  $can_{\text{afford}}: \text{ coins } >= a_{\text{willager}}. \text{ recurring } \text{cost } - \text{ reputation}$ deferred ensure  $village\_recruited: companion = a\_village$ villager leader set : a villager . has leader  $cons\_updated: \ coins = old \ coins - (a\_village: \ rewriting\_cost - reputation).$  $max(0)$  $experience\_updated: experience = old experience - (coins - old coins)$ end dismiss −− Dismiss the current companion. require  $companion\_exists: companion = Void$ deferred

ensure

```
companion\_dismised: companion = <b>void</b>villager has no leader : not (old companion).has leader
    experience\_updated: experience = old experience + 5end
```
heal (w. INTEGER)

```
−− Heal w wounds.
require
    heal_some_wounds: w > 0not\_too\_many\_wounds_to\_cure: w \leq woundscan_{\mathcal{A}}fford: coins \rangle = w - \mathcal{A}deferred
ensure
    wounds\_updated: wounds = old wounds - wcoins updated: coins = old coins – (w - reputation). max (0)
    experience\_updated: experience = old experience + wend
```
#### invariant

```
wounds_non_negative: wounds >= 0coins\_non-negative: \ coins >= 0reputation_in_range: reputation >= -5 and reputation <= 5experience\_non-negative: experience > = 0binding companionship: companion /= Void implies companion.has leader
```
#### end

deferred class VILLAGER

#### feature −− Access

```
recruiting cost : INTEGER
        −− Positive cost of recruiting the current villager .
```
#### feature −− Status report

```
has leader : BOOLEAN
       −− Does the current villager have a leader?
```
feature −− Status setting

```
set_has_leader (hl: BOOLEAN)
       −− Set the "has leader" status for the current villager .
   require
       −− nothing
   deferred
   ensure
       has\_leader\_set: has\_leader = hlend
```
#### invariant

```
recruiting cost positive : recruiting cost > 0
```
end

## 2 Data Structures (10 points)

A bag (also called multiset) is a generalization of a set, where elements are allowed to appear more than once. For example, the bag  $\{a, a, b\}$  consists of two copies of a and one copy of b. However, a bag is still unordered, so the bags  $\{a, b, a\}$  and  $\{a, a, b\}$  are equivalent.

Below you will find source code of a linked representation of the bag data structure; this representation is very similar to a regular singly-linked list, except for the following:

- In addition to the value and the reference to the next cell, each bag cell stores the number of copies of its value (see Figure [1\)](#page-4-0).
- For a given value, at most one cell storing that value should appear in the data structure.

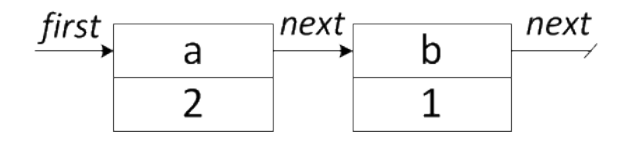

<span id="page-4-0"></span>Figure 1: A possible linked representation of the bag  $\{a, a, b\}$ .

In the class  $\emph{LINKED\_BAG}$  below fill in the implementations of the following two features:

- 1. remove (v: G; n: INTEGER), which removes as many copies of v as possible, up to n. For example, removing one copy of a from the bag  $\{a, a, b\}$  will result in a bag  $\{a, b\}$ , while removing two copies of c from the same bag will not change it.
- 2. subtract (other: LINKED\_BAG  $[G]$ ), which removes all elements of other from the current bag. For example, taking the bag  $\{a, a, b\}$  and subtracting  $\{a, b, c\}$  from it will yield the bag  $\{a\}.$

Your implementation should satisfy the provided contracts.

## 2.1 Solution

```
class
  LINKED\_BAG [G]
feature −− Access
  occurrences (v: G): INTEGER
     −− Number of occurrences of 'v'.
   local
     c: BAG\_CELL | Gdo
     from
       c := firstuntil
       c =Void or else c.value = vloop
       c := c.nextend
     if c /= Void then
       Result := c.count
```
else

#### end end

```
feature −− Element change
  add (v: G; n: INTEGR)−− Add 'n' copies of 'v '.
    require
      n_{\text{--}positive}: n > 0local
      c: BAG\_CELL [G]
    do
      from
        c := firstuntil
        c =Void or else c.value = vloop
        c := c.nextend
      if c /= Void then
        c. set_count (c.count + n)else
        create c.make (v)
        c. set_count(n)c. set_{n} (first)
        first := cend
    ensure
      n more: occurrences (v) = old occurrences (v) + nend
  remove (v: G; n: INTEGER)
      −− Remove as many copies of 'v' as possible, up to 'n'.
    require
      n_{\text{}}n-positive : n > 0local
      c, \text{ prev: } BAG\_CELL \text{ } [G]do
      from
        c := firstuntil
        c =Void or else c.value = vloop
        prev := cc := c.nextend
      if c /= Void then
        if c \text{.} count > n \text{ then}c. set_count (c.count - n)elseif c = first then
          first := first .next
```

```
prev. set_next (c.next)
       end
     end
   ensure
     n less : occurrences (v) = (old occurrences (v) - n). max (0)end
  subtract (other: LINKED\_BAG [G])
     −− Remove all elements of 'other'.
   require
      other_exists : other /= Void
   local
     c: BAG\_CELL[G]do
     from
       c := other. first
     until
       c =Void
     loop
       remove (c.value, c.count)
       c := c.nextend
   end
feature {LINKED\_BAG} -- Implementation
  first: BAG\_CELL [G]−− First cell.
```
end

# 3 Recursion (13 points)

## Task 1

The function *n* th element (see below) should implement a recursive algorithm that, given a list a, computes the n-th element of a sorted list (in ascending order) that contains the same elements as the list a. Note that list a does not need to be sorted. See the example in task 2 to get an idea of what the correct output of function  $n-th$ -element should look like. Complete the implementation by filling in the missing expressions. Note that the expected implementation uses recursion.

### Solution

```
if (not\_greater.count + 1) = n then
    result := pivotelseif (not\_greater.count + 1) < n then
    result := n_th\_element (greater, n - (not\_greater, count + 1))
elseif n < (not\_greater.count + 1) then
    result := n_{\text{-}}th_{\text{-}}element (not-greater, n)
end
```
# Task 2

In the following code snippets, function  $n-th$ -element is called with different inputs. Write down the output that is printed to the console for each snippet once function  $n_{\text{L}}$  th element has been properly implemented. Note that the function n<sub>th-element</sub> prints out the argument n in each call.

Assume that variable a was declared as follows:

local a: ARRAYED LIST [INTEGER]

## Example

```
create a.make(0) -- Create an empty list.
a.extend (1)
a.extend (2)
a. extend (-2)print ("result = " + n_th_element (a, 1).out)
```
Output:

```
n = 1
n = 1result = -2
```
#### Snippet 1

create a.make (0) a.extend (0) print ("result  $=$  " + n\_th\_element  $(a, 1)$ .out)

## Output:

### Solution

 $n = 1$ result =  $0$ 

#### Snippet 2

```
create a.make(0)a. extend(5)a. extend(1)a. extend(3)a. extend (2)a. extend(1)print ("result = " + n_th_element (a, 5).out)
```
## Output:

#### Solution

 $n = 5$  $n = 3$  $n = 2$  $n = 1$  $result = 5$